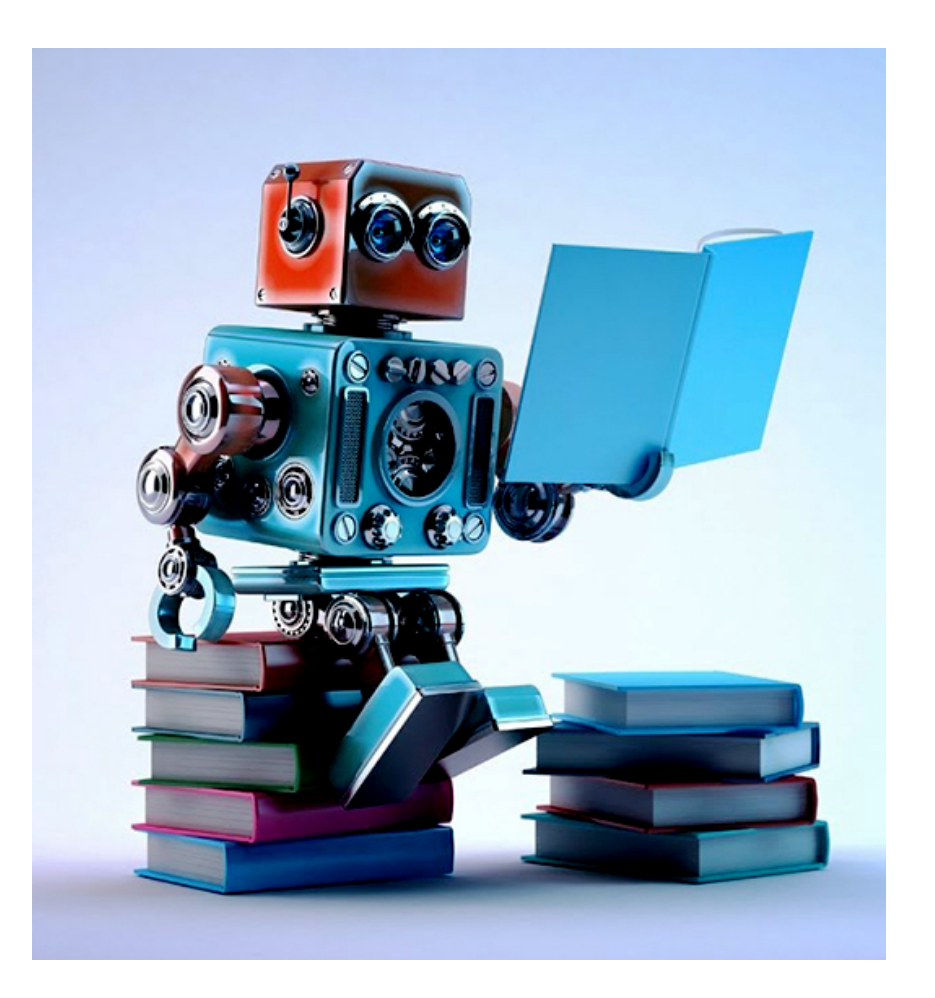

# **Machine Learning: Methodology** Chapter 18.1-18.3

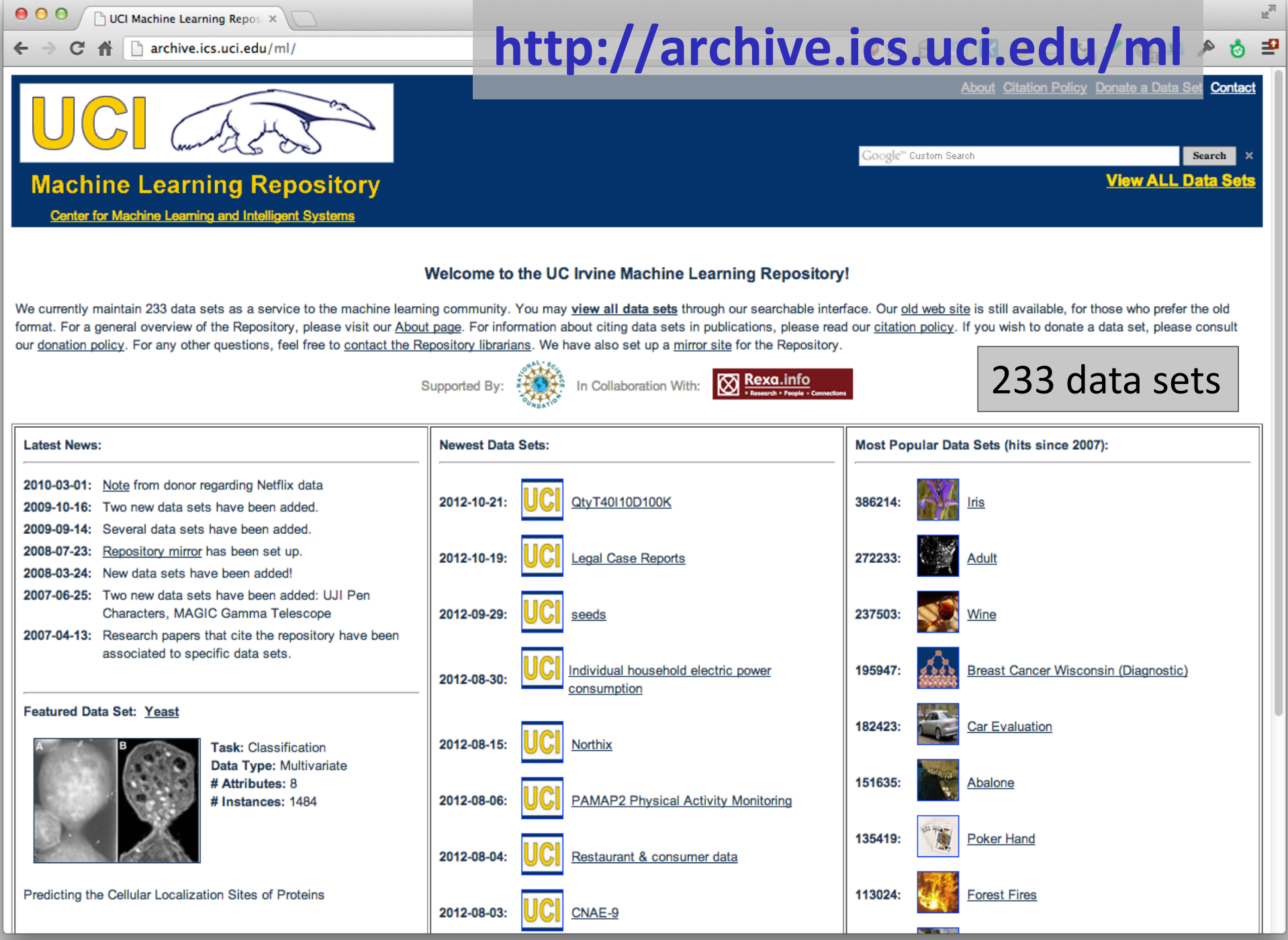

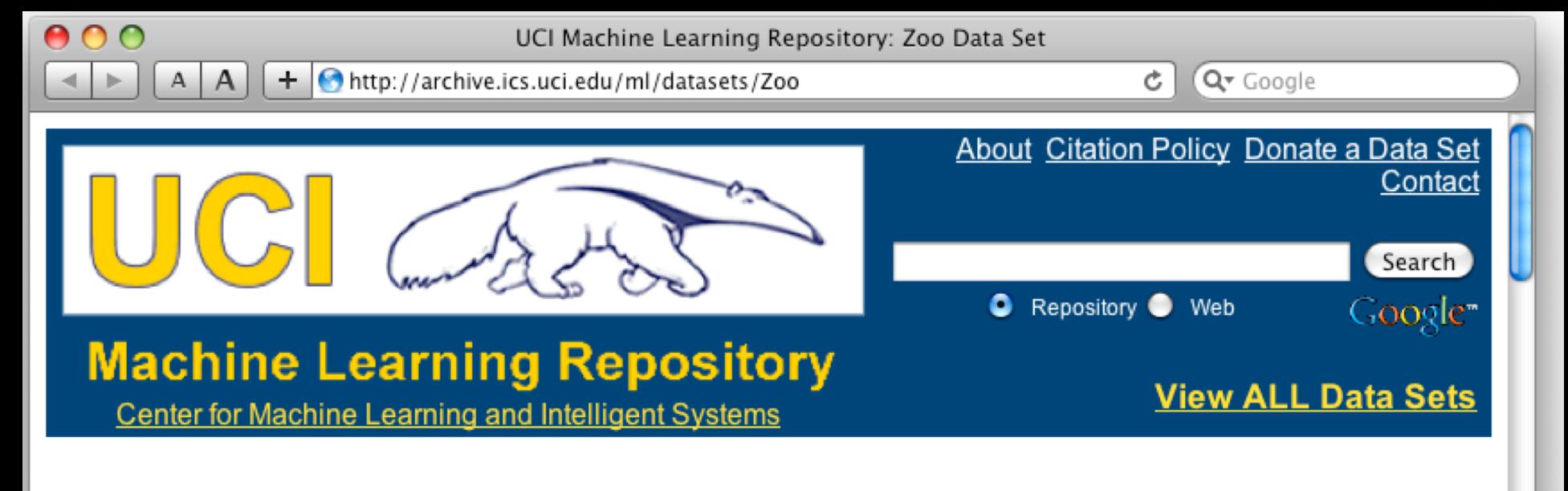

**Zoo Data Set** Download: Data Folder, Data Set Description

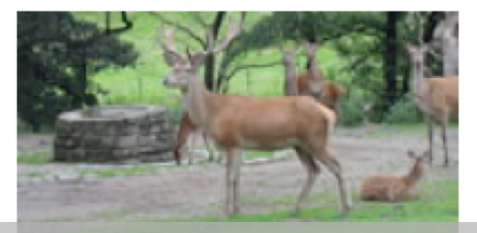

**Abstract: Artificial, 7 classes of animals** 

#### <http://archive.ics.uci.edu/ml/datasets/Zoo>

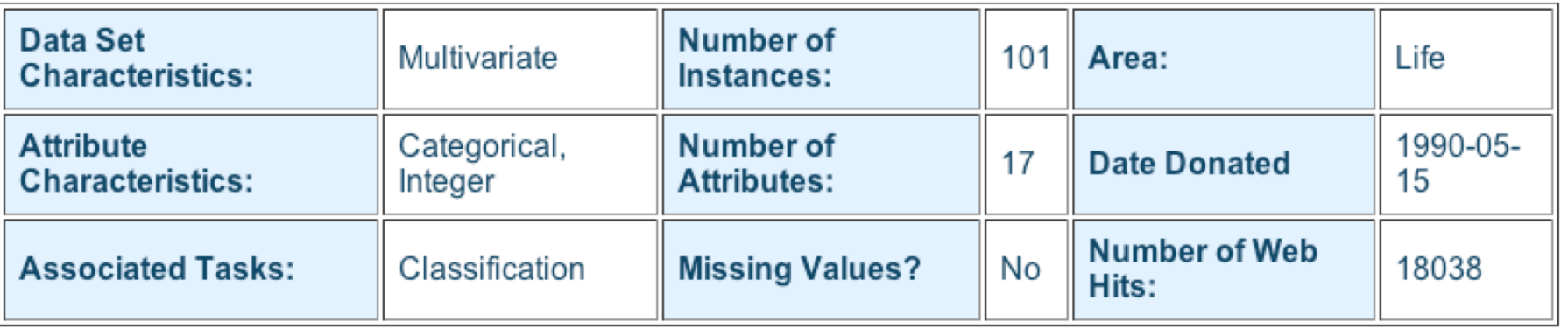

animal name: string hair: Boolean feathers: Boolean eggs: Boolean milk: Boolean airborne: Boolean aquatic: Boolean predator: Boolean toothed: Boolean backbone: Boolean breathes: Boolean venomous: Boolean fins: Boolean legs: {0,2,4,5,6,8} tail: Boolean domestic: Boolean catsize: Boolean type: {mammal, fish, bird, shellfish, insect, reptile, amphibian}

## **Zoo data**

#### **101 examples**

aardvark,1,0,0,1,0,0,1,1,1,1,0,0,4,0,0,1,mammal antelope,1,0,0,1,0,0,0,1,1,1,0,0,4,1,0,1,mammal bass,0,0,1,0,0,1,1,1,1,0,0,1,0,1,0,0,fish bear,1,0,0,1,0,0,1,1,1,1,0,0,4,0,0,1,mammal boar,1,0,0,1,0,0,1,1,1,1,0,0,4,1,0,1,mammal buffalo,1,0,0,1,0,0,0,1,1,1,0,0,4,1,0,1,mammal calf,1,0,0,1,0,0,0,1,1,1,0,0,4,1,1,1,mammal carp,0,0,1,0,0,1,0,1,1,0,0,1,0,1,1,0,fish catfish,0,0,1,0,0,1,1,1,1,0,0,1,0,1,0,0,fish cavy,1,0,0,1,0,0,0,1,1,1,0,0,4,0,1,0,mammal cheetah,1,0,0,1,0,0,1,1,1,1,0,0,4,1,0,1,mammal chicken,0,1,1,0,1,0,0,0,1,1,0,0,2,1,1,0,bird chub,0,0,1,0,0,1,1,1,1,0,0,1,0,1,0,0,fish clam,0,0,1,0,0,0,1,0,0,0,0,0,0,0,0,0,shellfish crab,0,0,1,0,0,1,1,0,0,0,0,0,4,0,0,0,shellfish

…

#### **Zoo example**

- aima-python> python
- >>> from learning import \*

>>> zoo

- <DataSet(zoo): 101 examples, 18 attributes>
- >>> dt = DecisionTreeLearner()
- >>> dt.train(zoo)

>>> dt.predict(['shark',0,0,1,0,0,1,1,1,1,0,0,1,0,1,0,0]) 'fish'

>>> dt.predict(['shark',0,0,0,0,0,1,1,1,1,0,0,1,0,1,0,0]) 'mammal

# **Evaluation methodology (1)**

Standard methodology:

- 1. Collect large set of examples with correct classifications
- 2. Randomly divide collection into two disjoint sets: *training* and *test*
- 3. Apply learning algorithm to training set giving hypothesis H
- 4. Measure performance of H w.r.t. test set

# **Evaluation methodology (2)**

- •Important: keep the training and test sets disjoint!
- •Study efficiency & robustness of algorithm: repeat steps 2-4 for different training sets & training set sizes
- On modifying algorithm, restart with step 1 to avoid evolving algorithm to work well on just this collection

# **Evaluation methodology (3)**

Common variation on methodology:

- 1. Collect large set of examples with correct classifications
- 2. Randomly divide collection into two disjoint sets: *developmen*t & *test;* further divide development into *devtrain* & *devtest*
- 3. Apply learning algorithm to *devtrain* set giving hypothesis H
- 4. Measure performance of H w.r.t. *devtest* set
- 5. Modify approach, repeat 3-4 as needed
- 6. Final test on *test* data

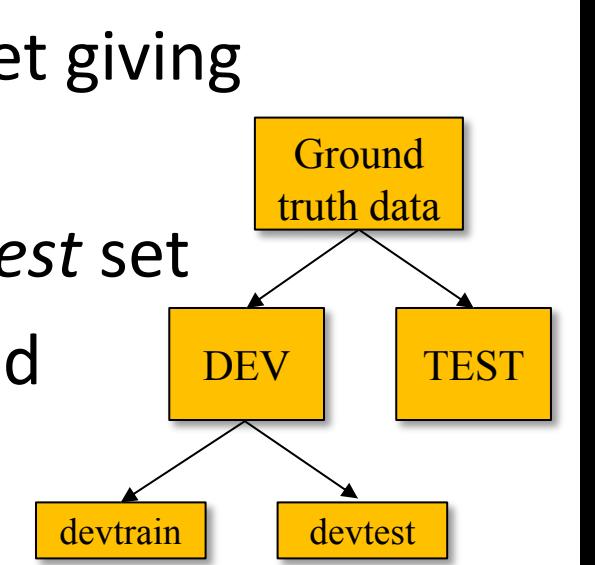

### **Zoo evaluation**

train and test(learner, data, start, end) uses data[start:end] for test and the rest for train

```
>>> dtl = DecisionTreeLearner
```

```
\gg train_and_test(dtl(), zoo, 0, 10)
```
1.0

```
>>> train_and_test(dtl(), zoo, 90, 100)
0.80000000000000004
\gg train and test(dtl(), zoo, 90, 101)
```

```
0.81818181818181823
```

```
\gg train and test(dtl(), zoo, 80, 90)
0.90000000000000002
```
## **K-fold Cross Validation**

- •Problem: getting *ground truth* data expensive
- •Problem: Need different test data each time we test
- •Problem: experiments needed to find right *feature space* & parameters for ML algorithm
- •Goal: minimize training+test data needed
- Idea: split training data into K subsets, use K-1 for *training*, and one for *development testing*
- •Repeat K times and average performance
- •Common K values are 5 and 10

### **Zoo evaluation**

cross\_validation(learner, data, K, N) does N iterations, each time randomly selecting 1/K data points for test, rest for train

 $\gg$  cross validation(dtl(), zoo, 10, 20)

0.95500000000000007

leave1out(learner, data) does len(data) trials, each using one element for test, rest for train

>>> leave1out(dtl(), zoo)

0.97029702970297027

# **Learning curve**

• Learning curve: % correct on test set as function of training set size

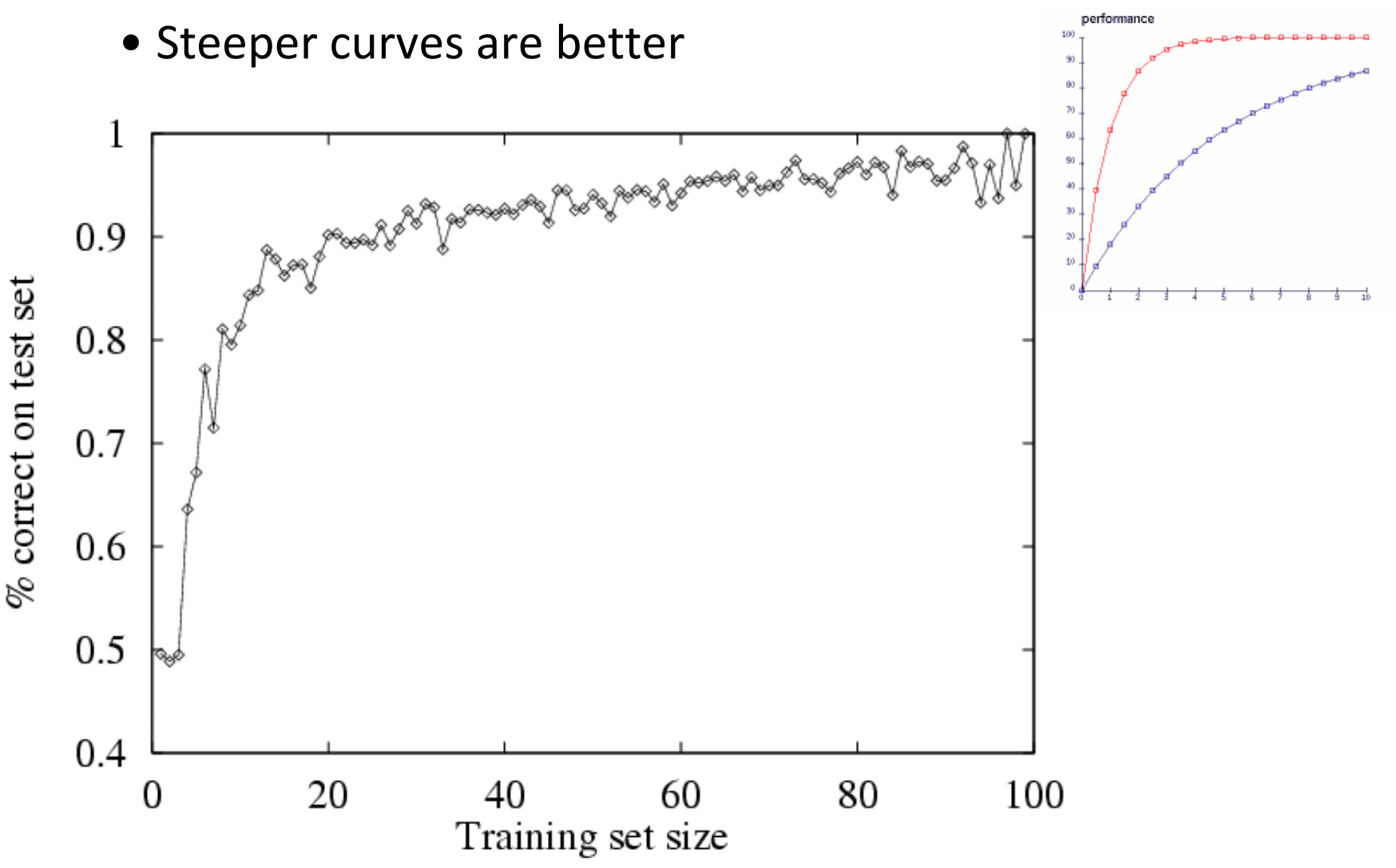

#### **Zoo**

>>> learningcurve(DecisionTreeLearner(), zoo) [(2, 1.0), (4, 1.0), (6, 0.98333333333333339), (8, 0.97499999999999998), (10, 0.94000000000000006), (12, 0.90833333333333321), (14, 0.98571428571428577), (16, 0.9375), (18, 0.94999999999999996), (20, 0.94499999999999995), … (86, 0.78255813953488373), (88, 0.73636363636363644), (90, 0.70777777777777795)]

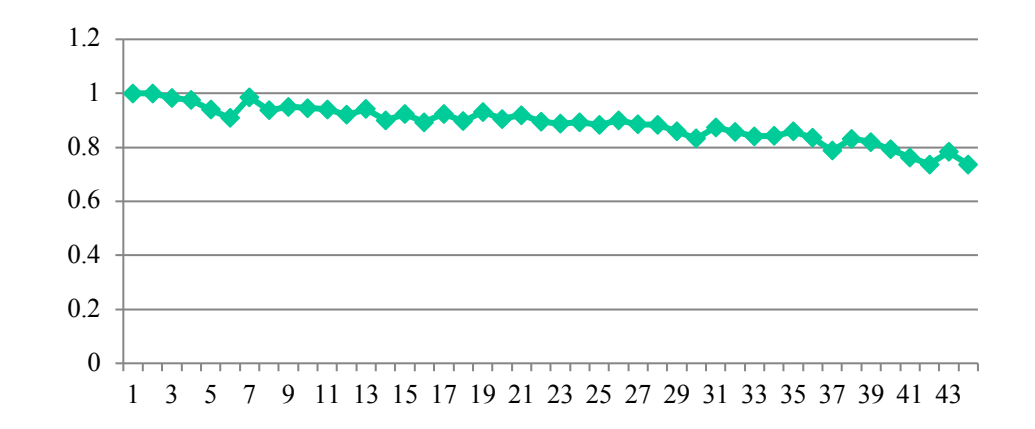

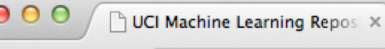

**●☆ ☆ ■ ☆ ♡ □ ♀ ヾ ≪ ★ ♪ ☆ ₽** 

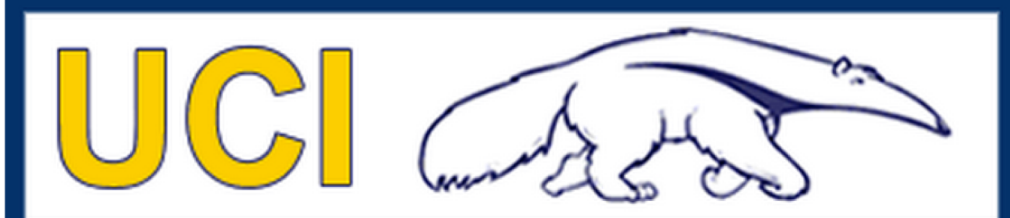

**Machine Learning Repository Center for Machine Learning and Intelligent Systems** 

About Citation Policy Donate a Data Set Contact

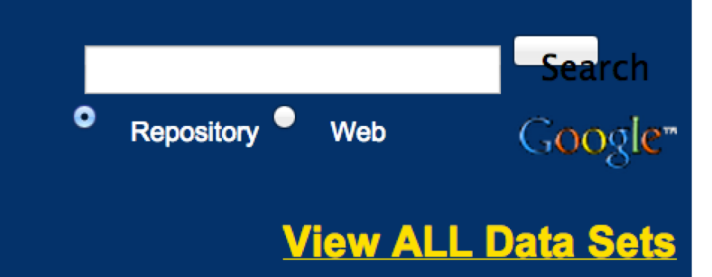

**Iris Data Set** Download: Data Folder, Data Set Description

**Abstract:** Famous database; from Fisher, 1936

#### http://archive.ics.uci.edu/ml/datasets/Ir

is

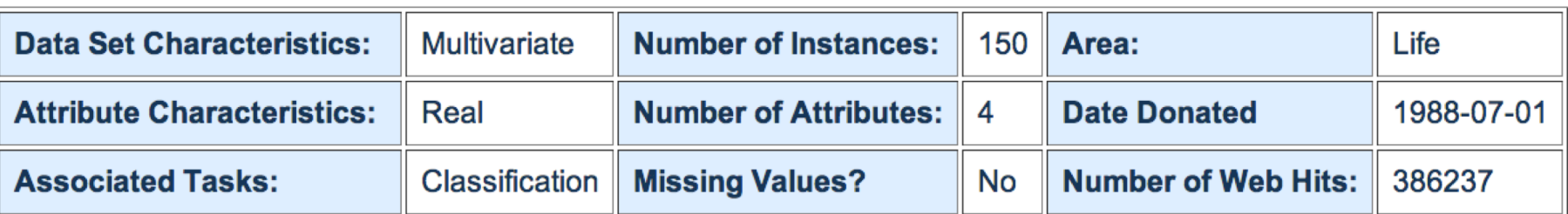

#### Source:

# **Iris Data**

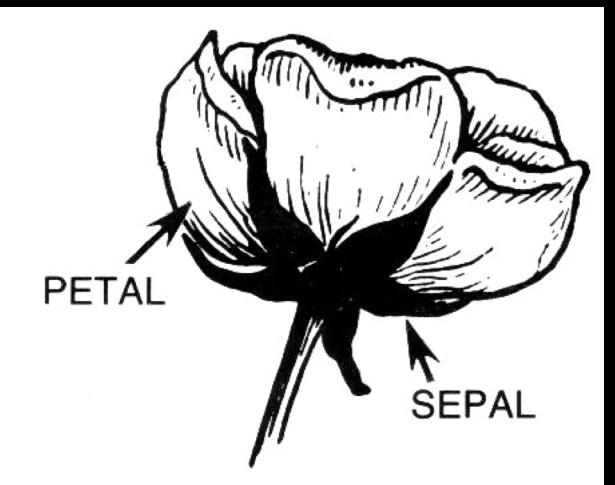

- •Three classes: Iris Setosa, Iris Versicolour, Iris Virginica
- •Four features: sepal length and width, petal length and width
- •150 data elements (50 of each)

aima-python> more data/iris.csv 5.1,3.5,1.4,0.2,setosa 4.9,3.0,1.4,0.2,setosa 4.7,3.2,1.3,0.2,setosa 4.6,3.1,1.5,0.2,setosa 5.0,3.6,1.4,0.2,setosa

<http://code.google.com/p/aima-data/source/browse/trunk/iris.csv>

## **Comparing ML Approaches**

- •The effectiveness of ML algorithms varies depending on the problem, data and features used
- •You may have intuitions, but run experiments
- Average accuracy (% correct) is a standard metric

>>> compare([DecisionTreeLearner, NaiveBayesLearner, NearestNeighborLearner], datasets=[iris, zoo], k=10, trials=5)

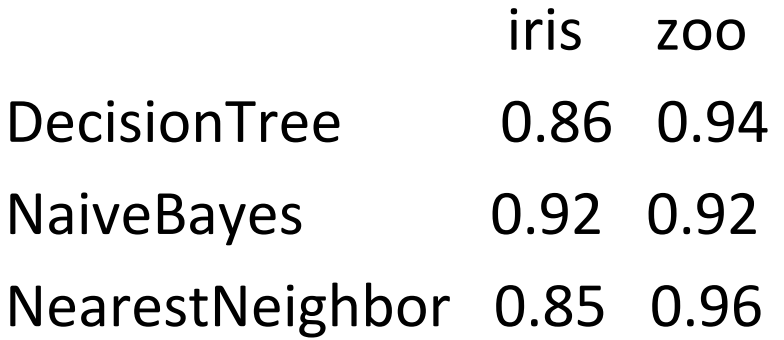

# **Confusion Matrix (1)**

- •A [confusion matrix](http://en.wikipedia.org/wiki/Confusion_matrix) can be a better way to show results
- For binary classifiers it's simple and is related to [type I and type II errors](http://en.wikipedia.org/wiki/Type_I_and_type_II_errors) (i.e., false positives and false negatives)
- •There may be different costs for each kind of error
- •So we need to understand their frequencies

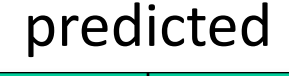

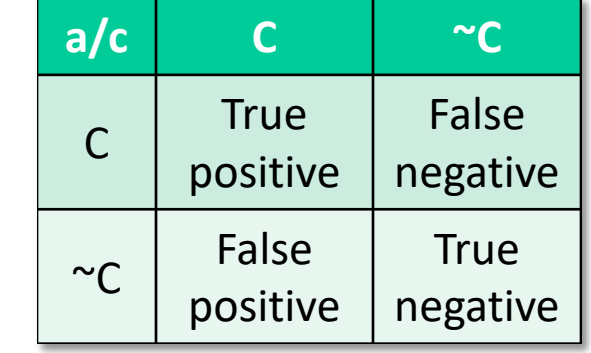

actual

# **Confusion Matrix (2)**

- •For multi-way classifiers, a confusion matrix is even more useful
- •It lets you focus in on where the errors are

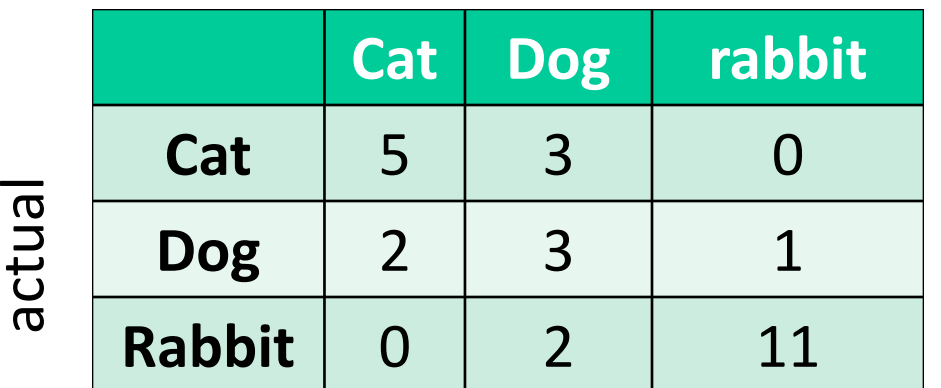

#### predicted

# **Precision and Recall**

- Information retrieval uses similar measures, *precision & recall*, to
- characterize retrieval effectiveness
- –**Precision**: % of tuples classifier labels as positive that are actually positive
- –**Recall:** % of positive tuples classifier labels as positive

$$
precision = \frac{TP}{TP + FP}
$$

$$
recall = \frac{TP}{TP + FN}
$$

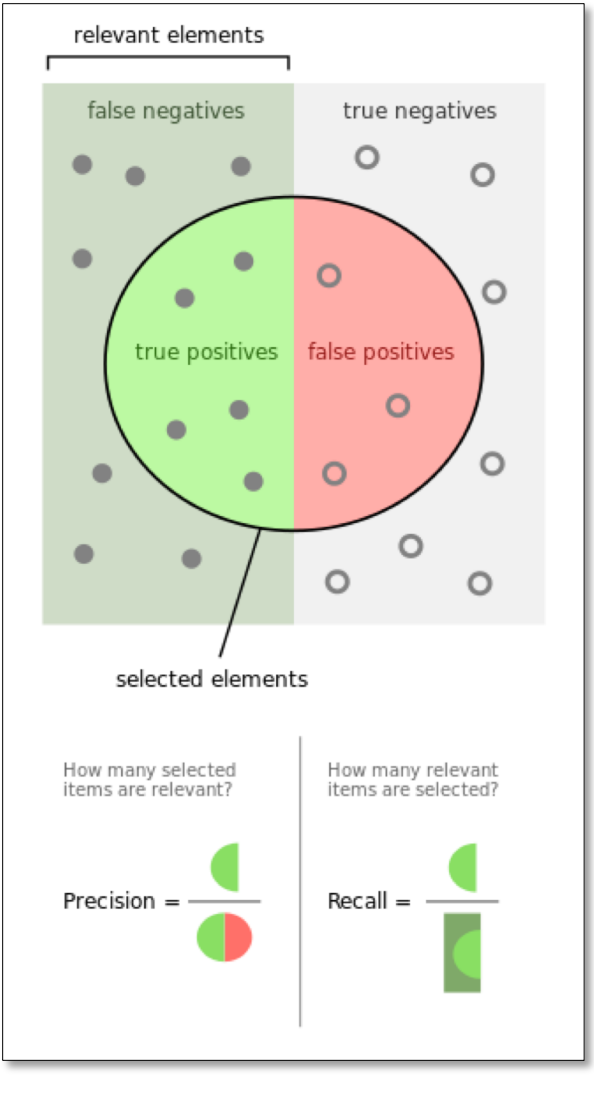

# **Precision and Recall**

- In general, increasing one causes the other to decrease
- Studying the precision recall curve is informative

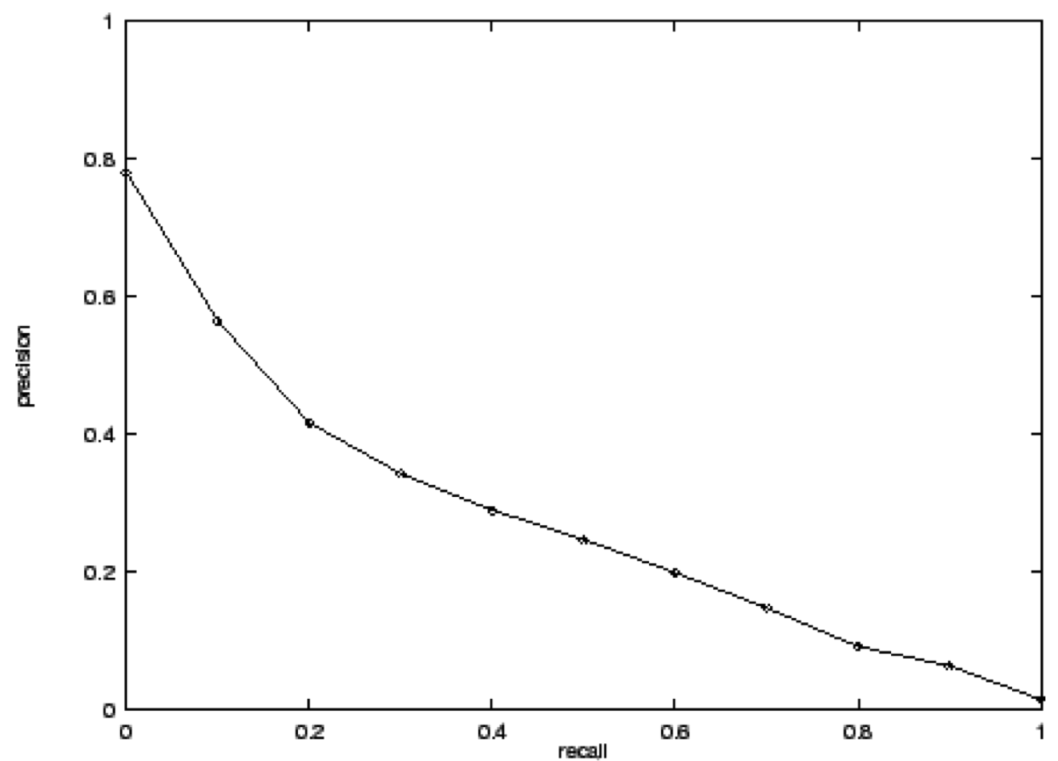

### **Precision and Recall**

If one system's curve is always above the other, it's better

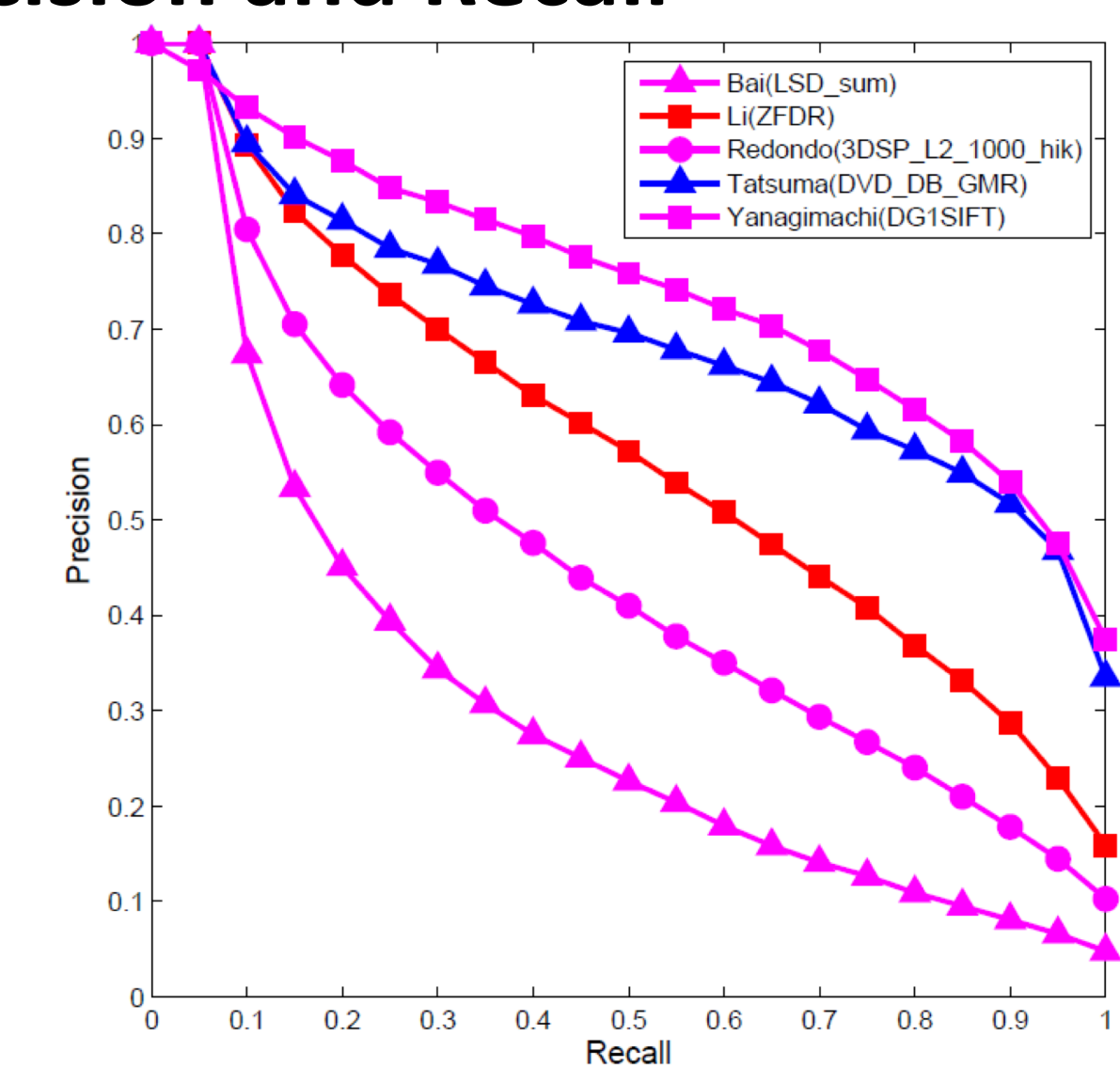

## **F1 measure**

- [•F1 measure](https://en.wikipedia.org/wiki/F1_score) combines both into a useful single metric
- It's the [harmonic mean](https://en.wikipedia.org/wiki/Harmonic_mean) of precision & recall

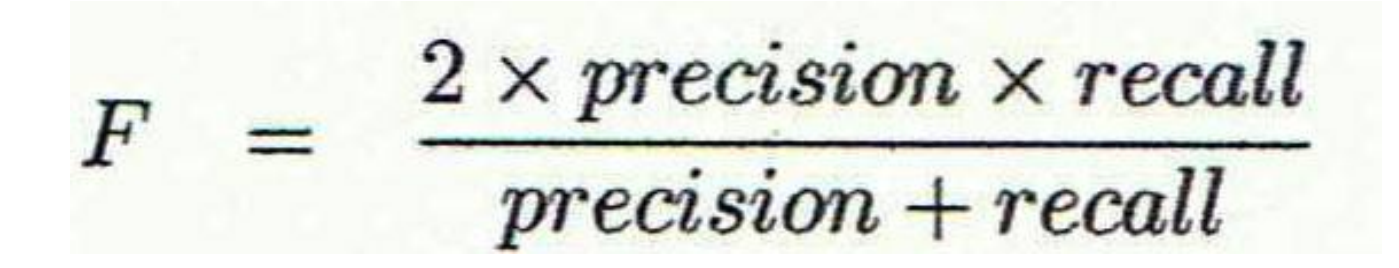

#### **Precision at N**

- •Ranking tasks return a set of results ordered from best to worst
	- E.g., documents about "barack obama"
	- Types for "Barack Obama"
- Learning to rank systems can do this using a variety of algorithms (including SVM)
- •Precision at N is the fraction of top N answers that are correct